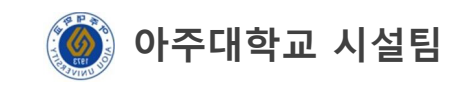

## 안전교육 수강방법

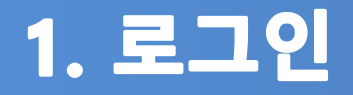

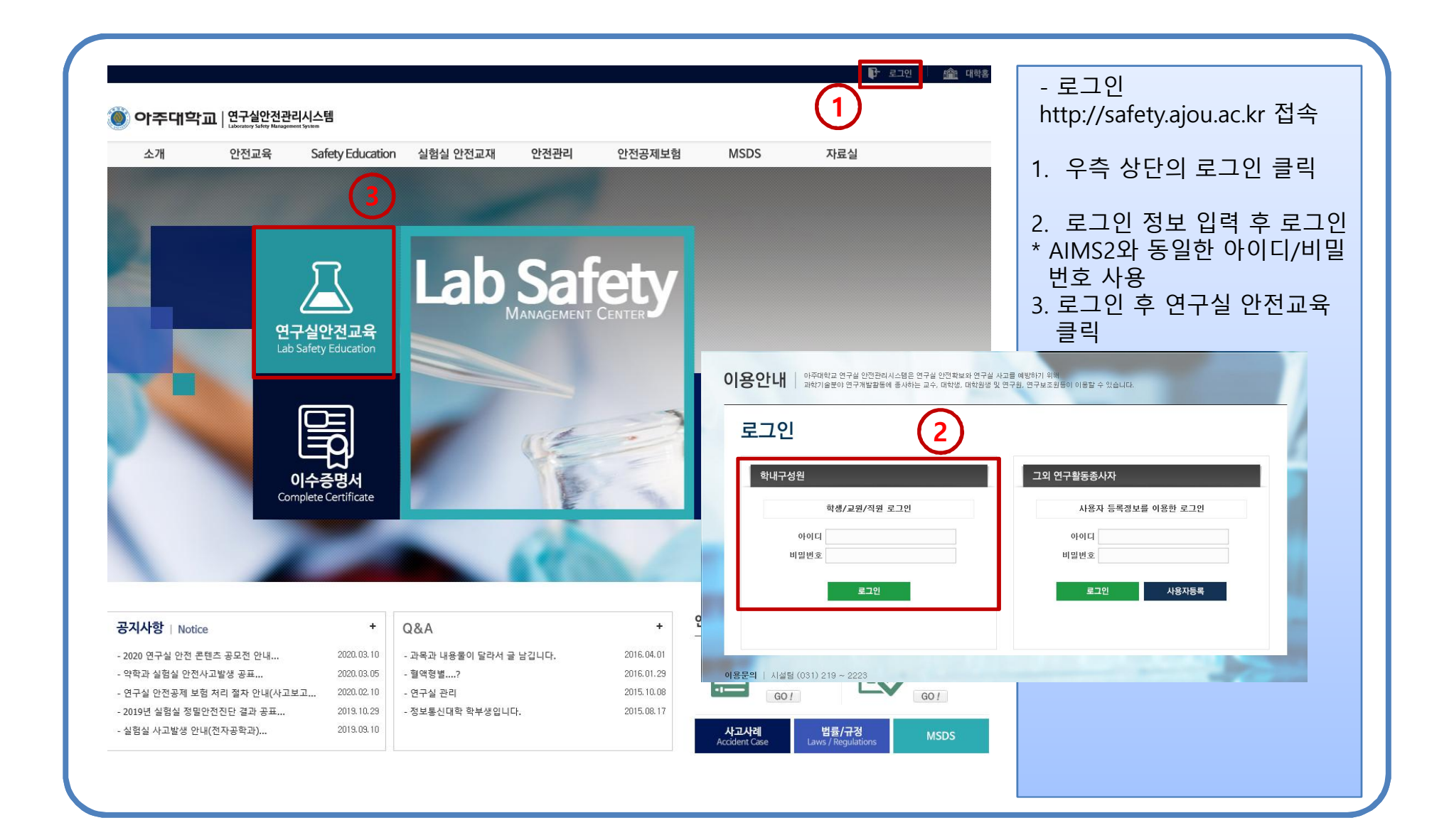

## 2. 연구실안전교육

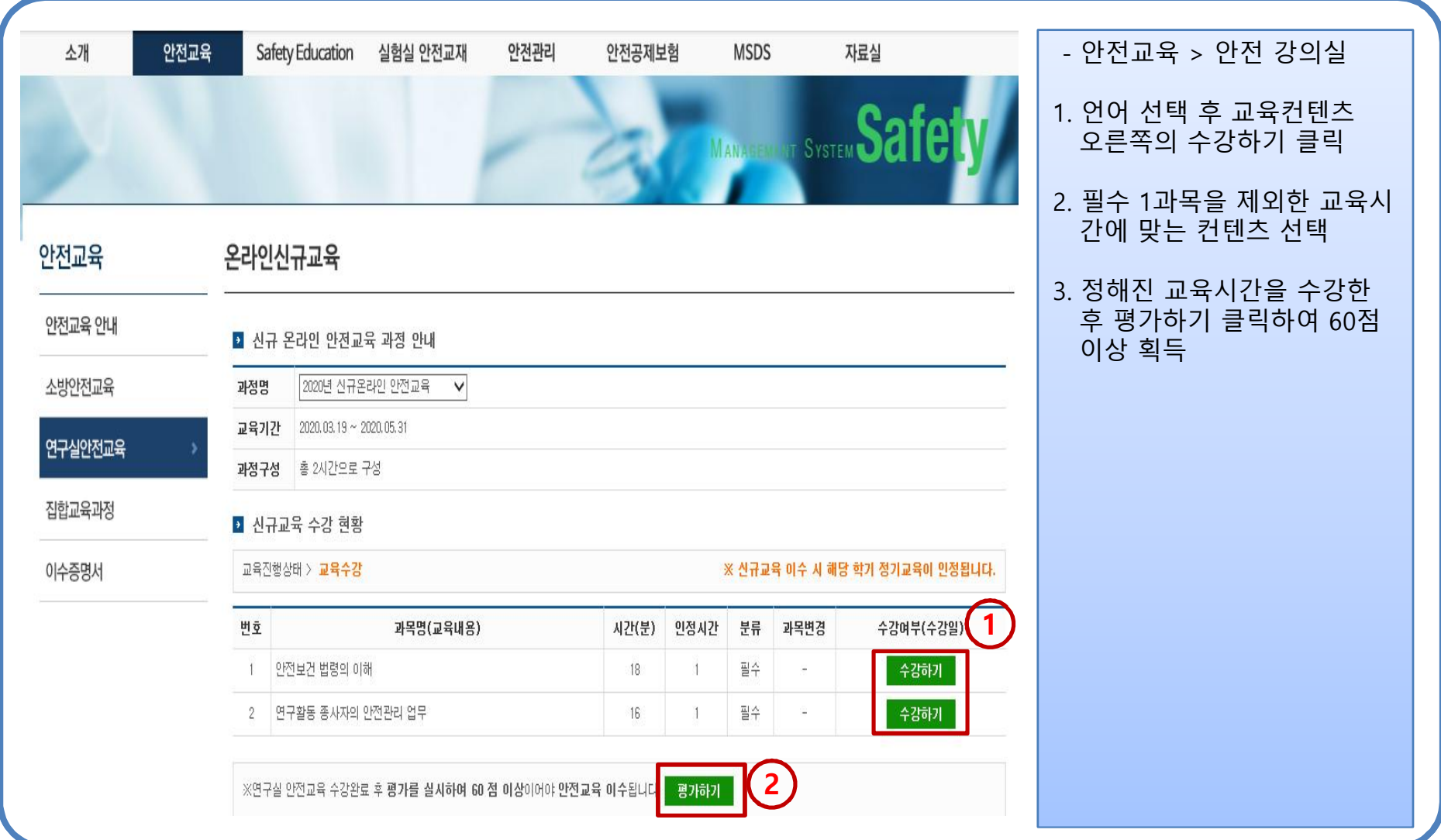

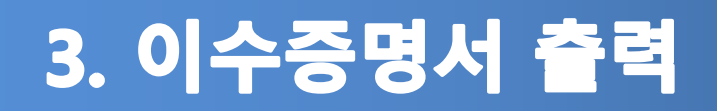

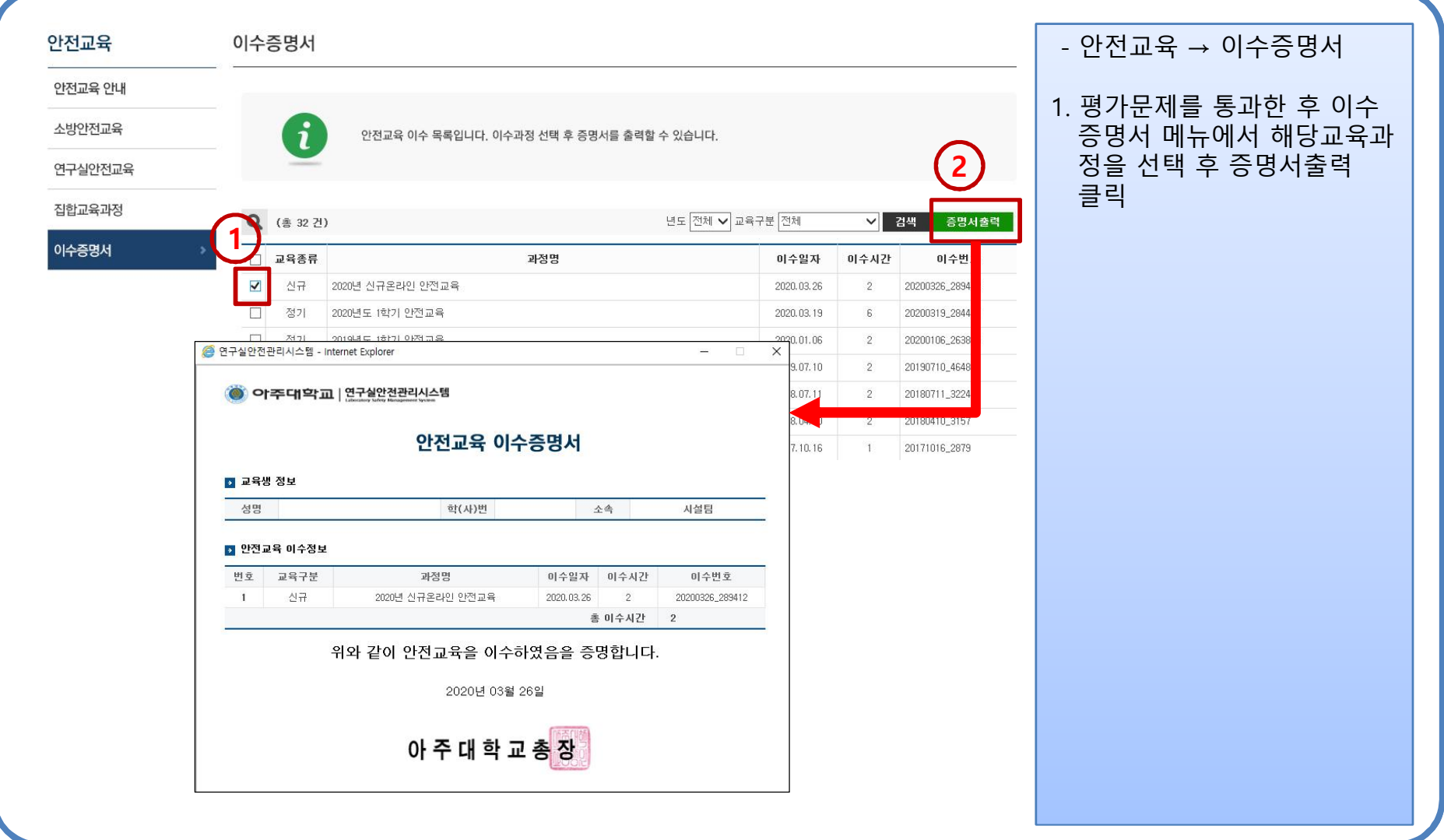